# Curso. Iniciación CYPE 3D. Cálculo de estructuras metálicas. 3ª edición

PRESENCIAL / ONLINE 29 marzo y 5, 12 abril de 2019

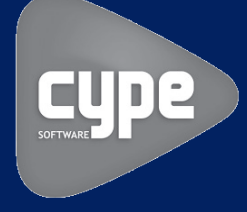

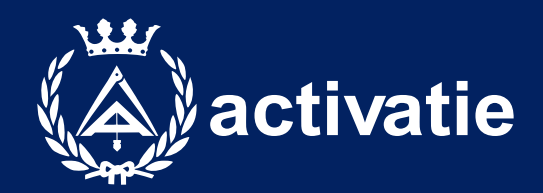

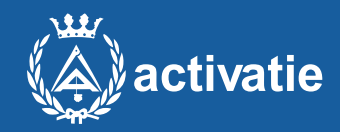

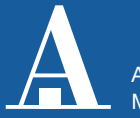

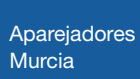

Formación certificada por

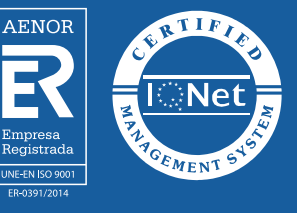

### Curso. Iniciación CYPE 3D. Cálculo de estructuras metálicas. 3ª edición

### Presentación

CYPE 3D realiza el proyecto de estructuras tridimensionales de barras con perfiles de acero, aluminio y madera, incluyendo la cimentación (zapatas, encepados, vigas centradoras y vigas de atado) y el sistema de arriostramiento frente a acciones horizontales, permitiendo tirantes que trabajan sólo a tracción. Diseño de uniones y placas de anclaje para estructura metálica.

Este software se utiliza tanto para el cálculo de naves industriales, como cálculo de pequeñas estructuras para reformas o refuerzos estructurales.

Se trata por tanto de un curso de iniciación al cálculo de estructuras metálicas con Metal 3D. Al mismo tiempo es un curso práctico, el aprendizaje se realiza mediante ejercicios prácticos en ordenador.

Formato Licencia Cype Los participantes tienen dos posibilidades para el seguimiento de la actividad: ON-LINE (Conferencia Web) en directo con Webex de Cisco. Para el Durante las sesiones en directo los alumnos podrán plantear sus dudas al profesor en Se recomienda a los alumnos que utilicen la opción on-line que utilicen dos monitores durante el curso, uno para seguimiento de las clases y otro para realizar los ejercicios, además de altavoces. PRESENCIAL, en el sala Coaat Club del Colegio en Murcia. Para el desarrollo en formato presencial de este curso, es imprescindible que los inscritos acudan con un ordenador portátil para la instalación del programa Cype. EN AMBAS MODALIDADES: Las sesiones del curso se grabarán y se pondrán visualizar a través del apartado "Mis cursos" dentro su cuenta de Activatie hasta 30 días despues de la finalización del curso, además de todo el material necesario para el seguimiento del mismo. Los alumnos dispondrán de una licencia temporal del programa objeto del curso, hasta su

finalización. Para expedir esta licencia, CYPE solicita de los alumnos datos de contacto, por lo que con la inscripción al curso el alumno autoriza la cesión de sus datos para tal fin a CYPE INGENIEROS.

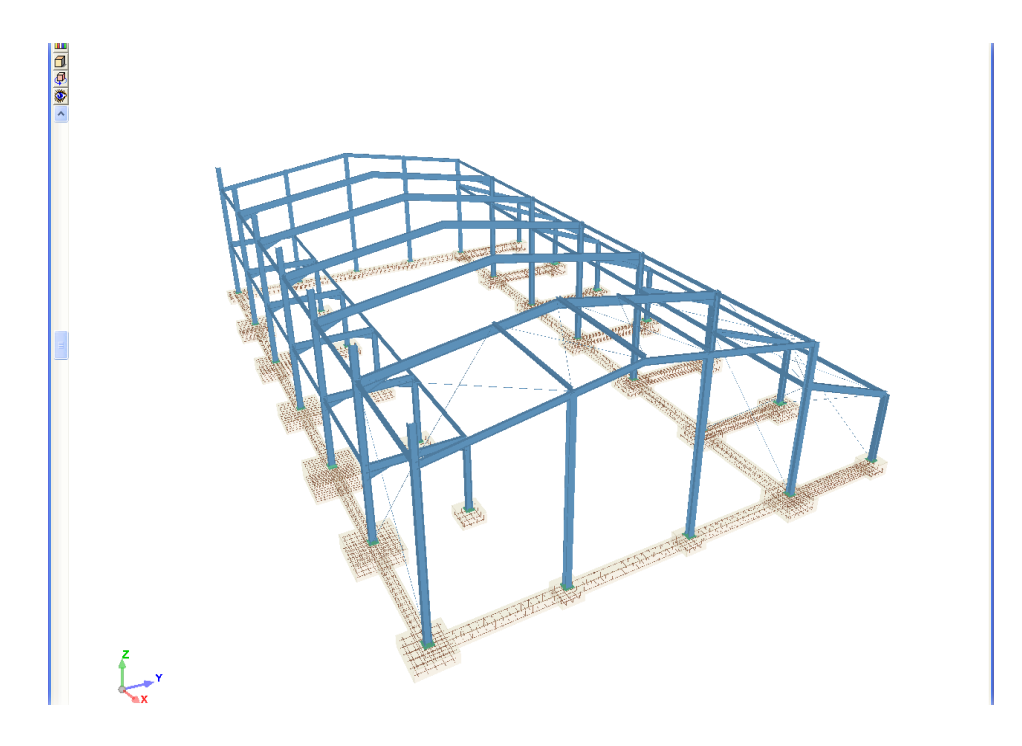

seguimiento solo es necesario disponer de un ordenador (pc con al menos Windows 7 o mac), con altavoces y conexión a Internet de banda ancha o fibra.

los turnos que se abran para chats. Si las dudas son fuera del horario de las clases en directo, se realizarán a través del foro de consultas de la plataforma de cursos activatie.

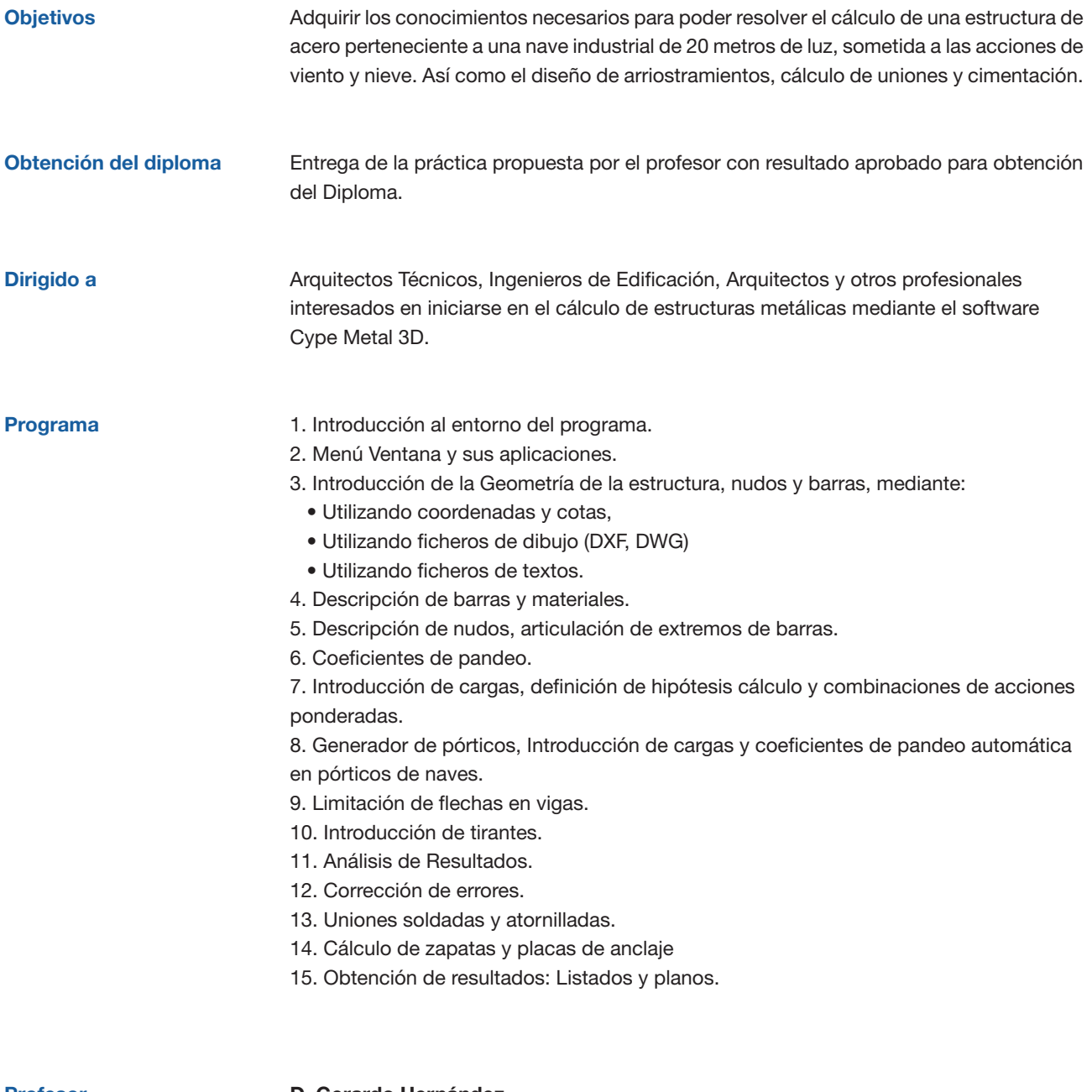

Profesor

#### D. Gerardo Hernández

Departamento de Soporte Cype Ingenieros.

## Curso. Iniciación CYPE 3D. Cálculo de estructuras metálicas. 3ª edición

### MATRÍCULA

90,00 colegiados y precolegiados 126,00 otros técnicos \* Son considerados como colegiados los pertenecientes a cualquiera de los colegios miembros de activatie.

Facilidades de pago: Mediante la modalidad de Pago con Tarjeta o TPV permite a sus usuarios el pago aplazado de la matrícula. El fraccionamiento es a 3, 6, 9 y 12 meses y los importes mínimos a fraccionar según el plazo que elija el usuario son de 60 euros para 3 meses, 120 euros para 6 meses, 180 euros para 9 meses y 240 euros para 12 meses. Las condiciones del aplazamiento de este pago, vienen fijadas en el contrato de cada persona con su banco.

### HORARIO

De 16:00 h. a 21:00 h.

DÍAS 29 marzo y 5, 12 abril de 2019

#### LUGAR

Sala Club del COAATMU. Avda. Alfonso X el Sabio, 2 - Murcia

### GRUPO MÍNIMO

19 inscritos.

Más información

**Inscripción** 

Más info: www.activatie.org Una iniciativa de

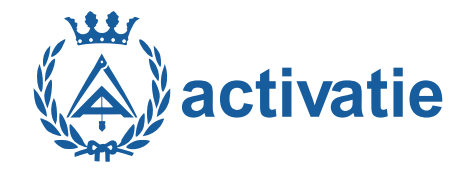

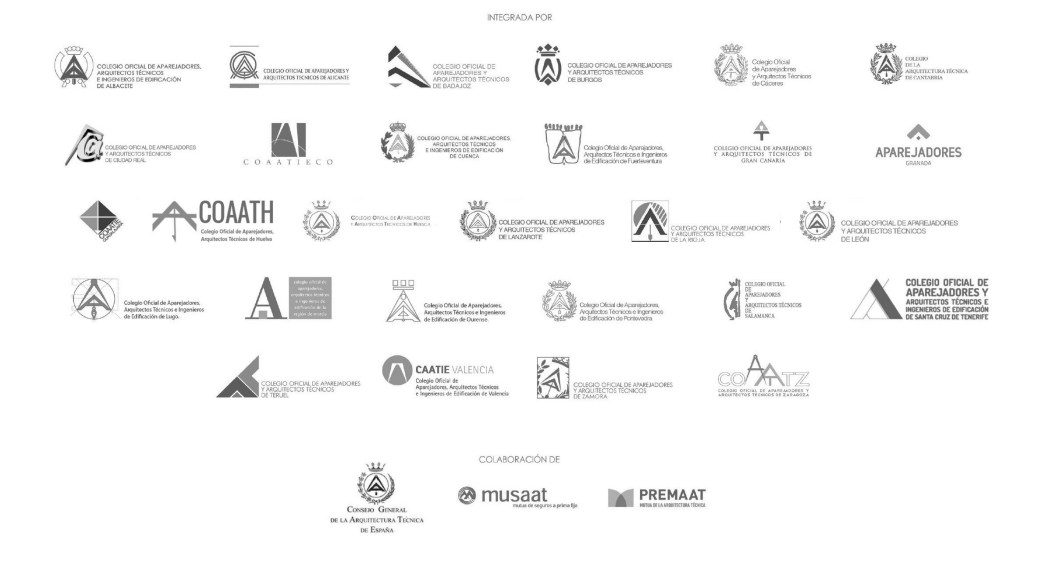